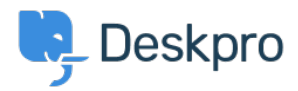

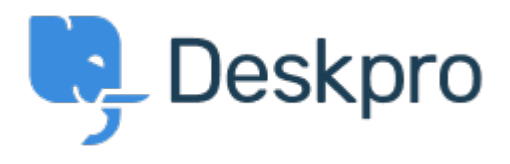

[Help Center](https://support.deskpro.com/fi) > [Palaute](https://support.deskpro.com/fi/community) > [Feature Request](https://support.deskpro.com/fi/community/browse/type-2/view-list/viewmode-compact) > [Add the ability to choose a default sub-status](https://support.deskpro.com/fi/community/view/add-the-ability-to-choose-a-default-sub-status) Add the ability to choose a default sub-status Under Review

- Takahiro Mukoyoshi
- **Forum name:** #Feature Request

Please make it possible to set the default value of Sub-status.

Currently it is always "None", but I want to make other values the default values.